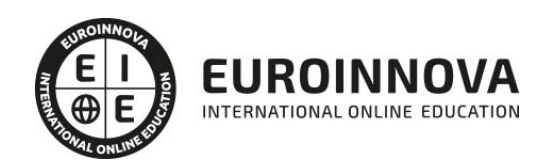

Técnico Especialista en Creación de Contenidos Multimedia con Herramientas de Autor

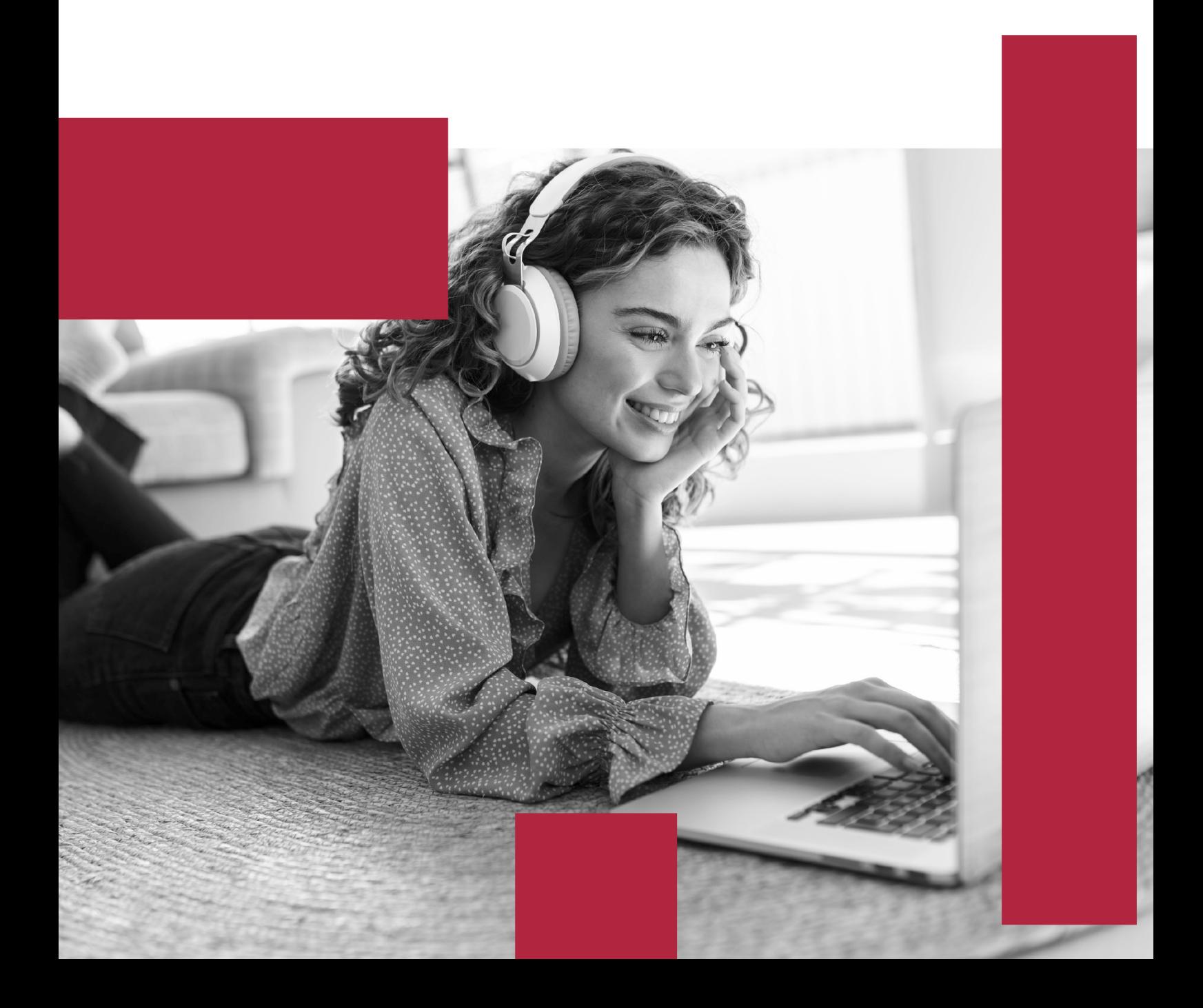

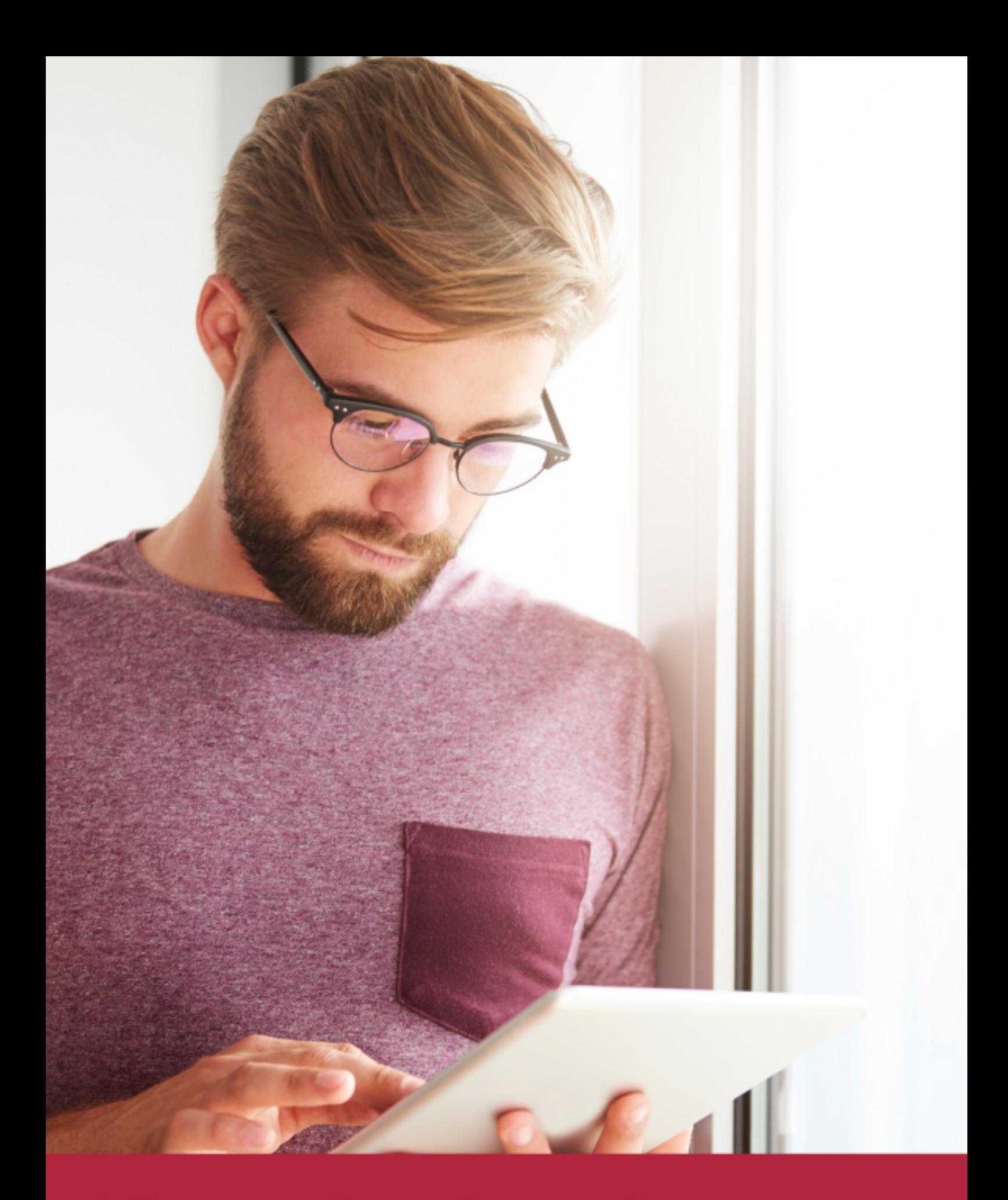

Elige aprender en la escuela líder en formación online

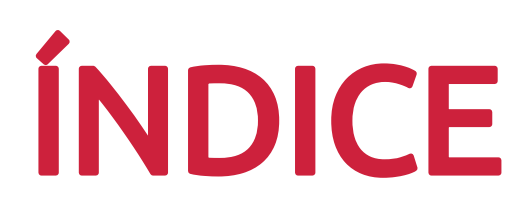

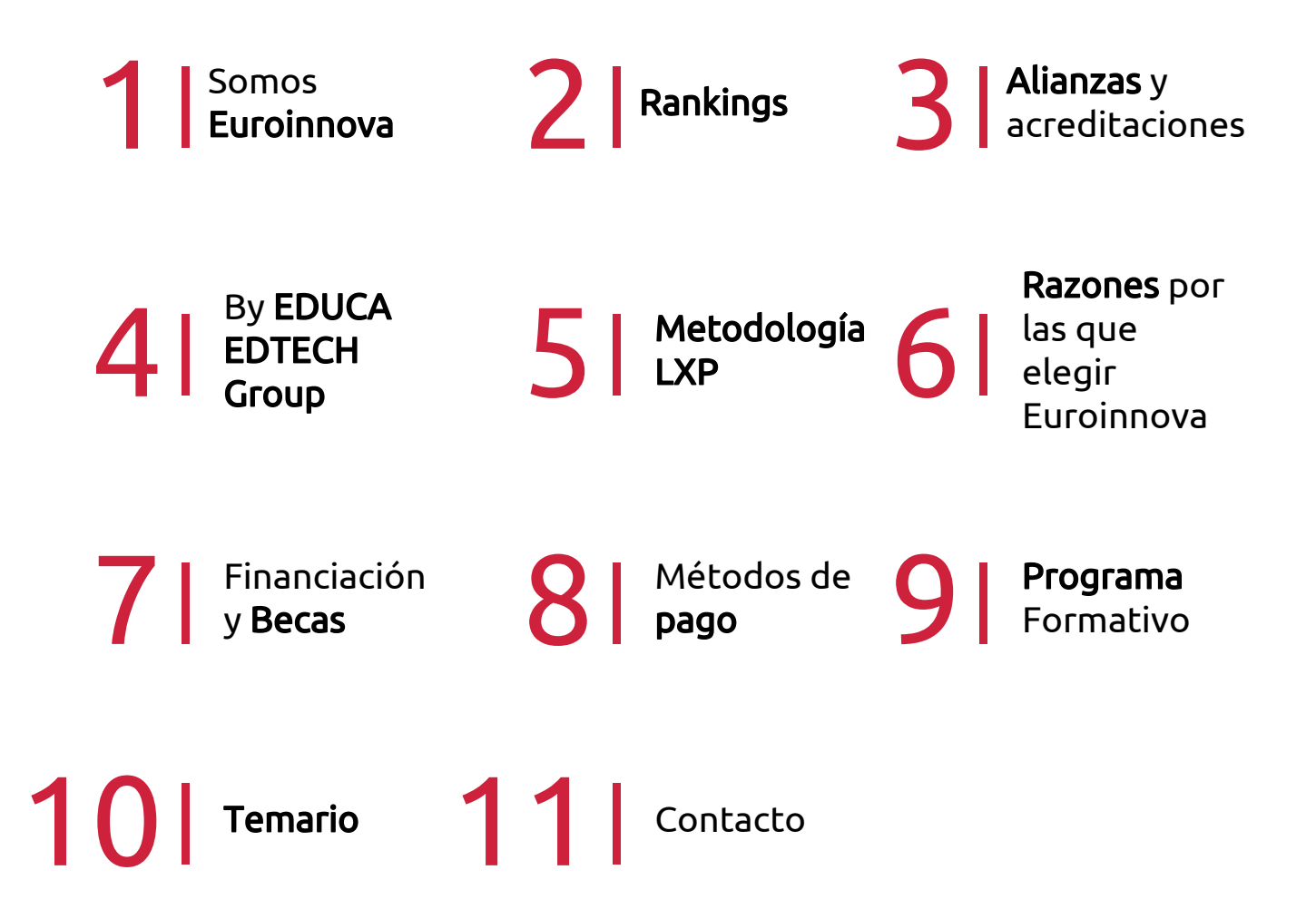

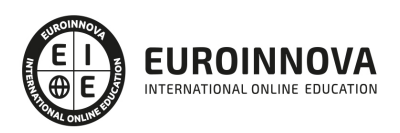

# SOMOS EUROINNOVA

Euroinnova International Online Education inicia su actividad hace más de 20 años. Con la premisa de revolucionar el sector de la educación online, esta escuela de formación crece con el objetivo de dar la oportunidad a sus estudiandes de experimentar un crecimiento personal y profesional con formación eminetemente práctica.

Nuestra visión es ser una institución educativa online reconocida en territorio nacional e internacional por ofrecer una educación competente y acorde con la realidad profesional en busca del reciclaje profesional. Abogamos por el aprendizaje significativo para la vida real como pilar de nuestra metodología, estrategia que pretende que los nuevos conocimientos se incorporen de forma sustantiva en la estructura cognitiva de los estudiantes.

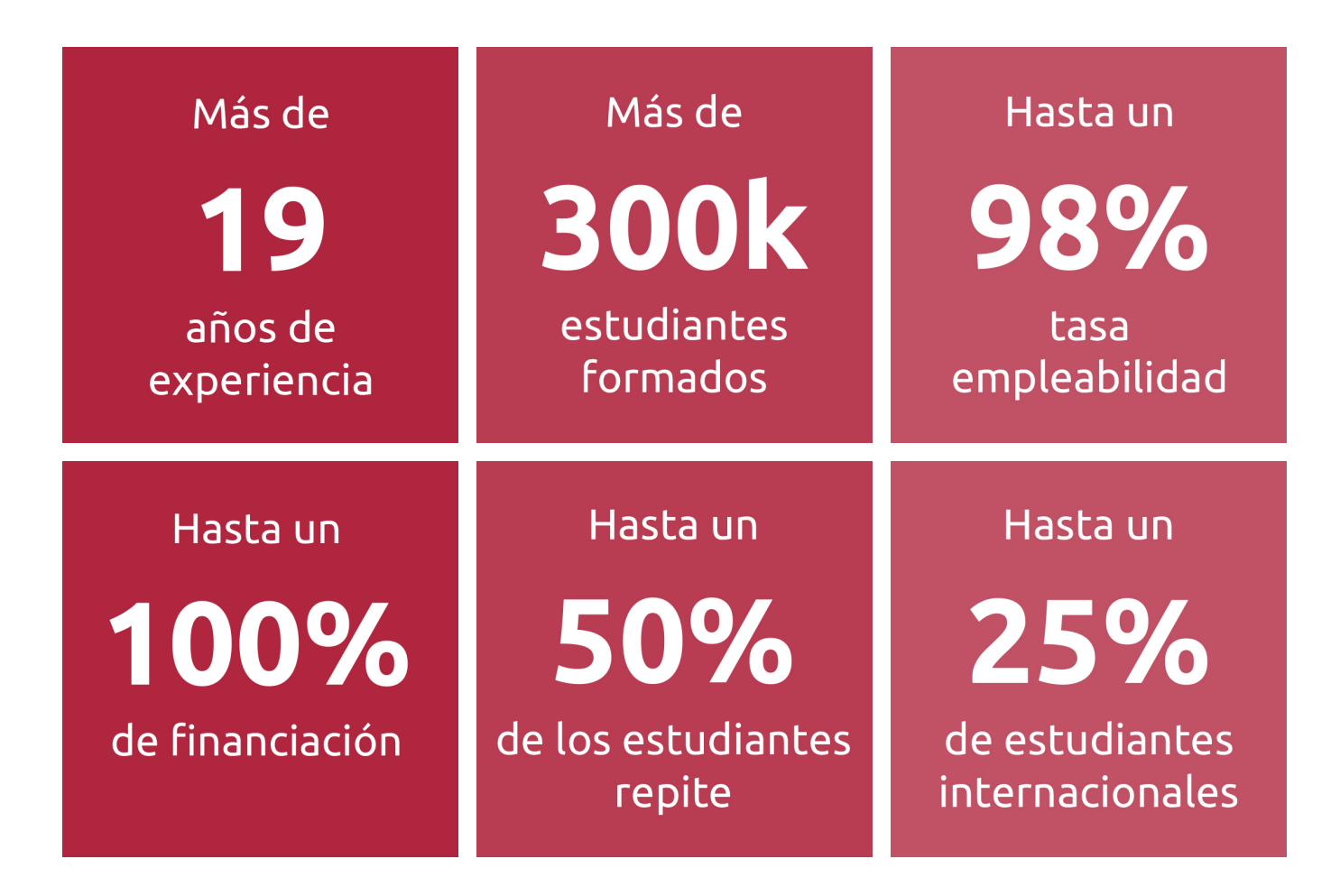

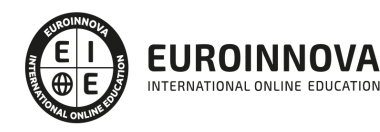

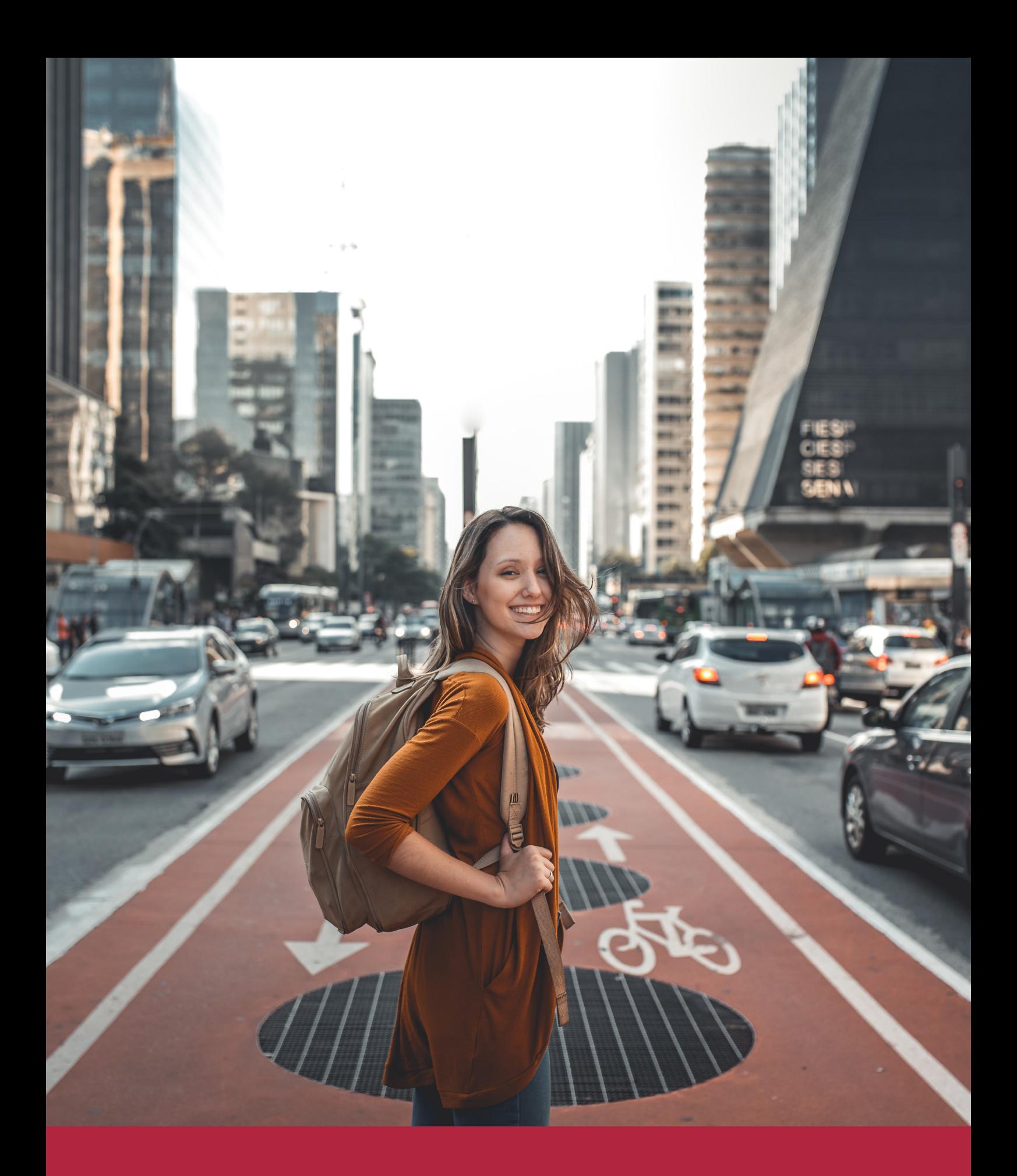

Desde donde quieras y como quieras, Elige Euroinnova

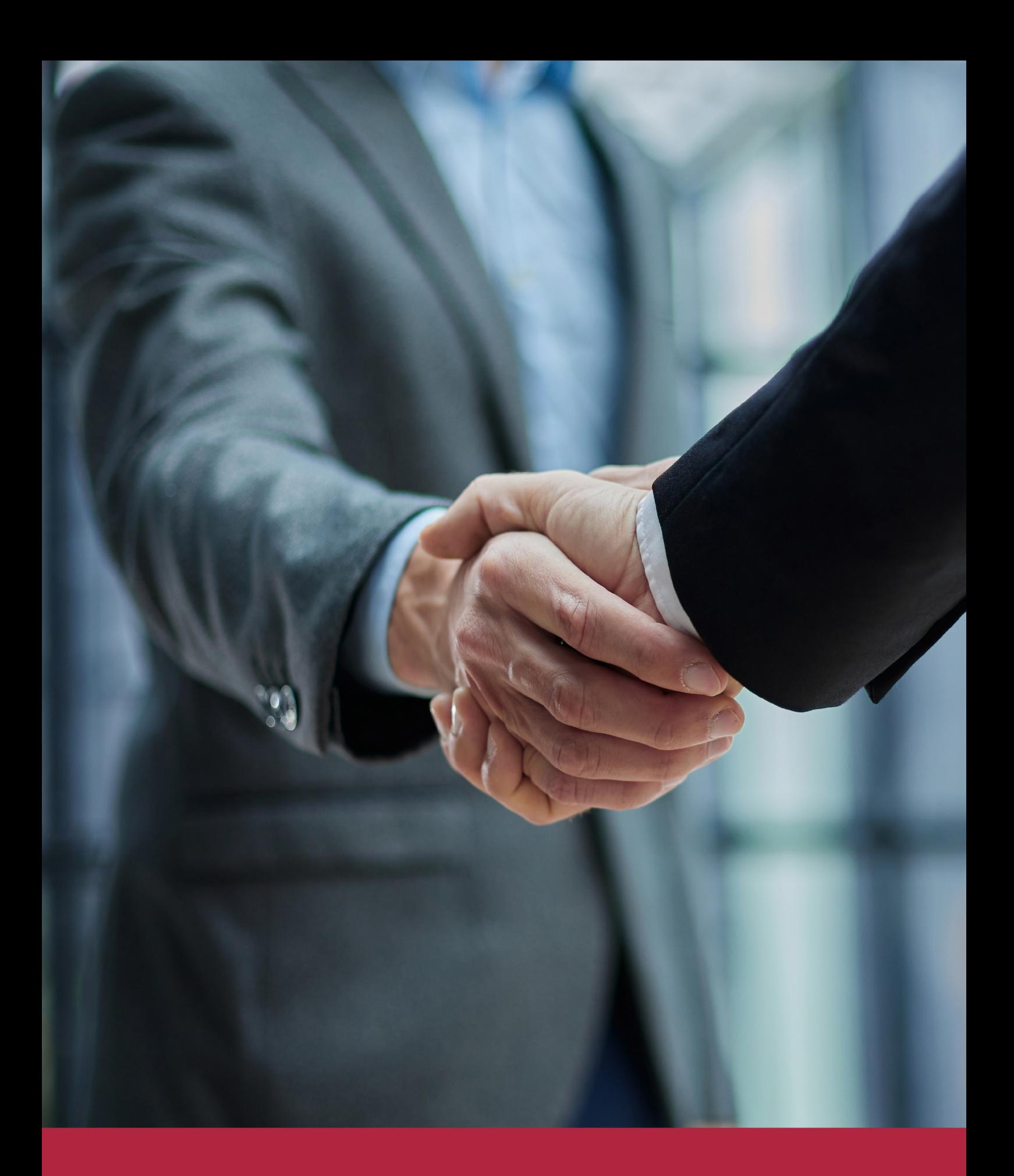

QS, sello de excelencia académica Euroinnova: 5 estrellas en educación online

# RANKINGS DE EUROINNOVA

Euroinnova International Online Education ha conseguido el reconocimiento de diferentes rankings a nivel nacional e internacional, gracias por su apuesta de democratizar la educación y apostar por la innovación educativa para lograr la excelencia.

Para la elaboración de estos rankings, se emplean indicadores como la reputación online y offline, la calidad de la institución, la responsabilidad social, la innovación educativa o el perfil de los profesionales.

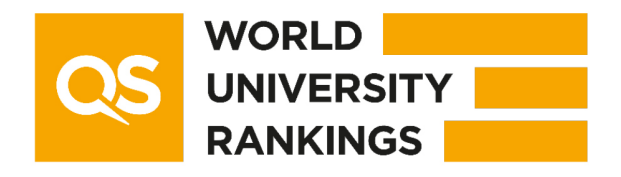

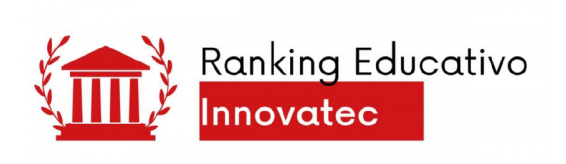

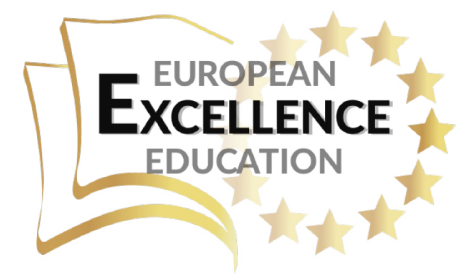

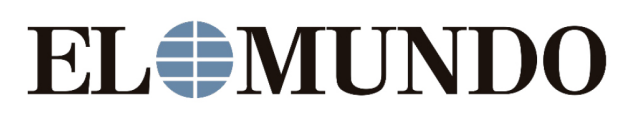

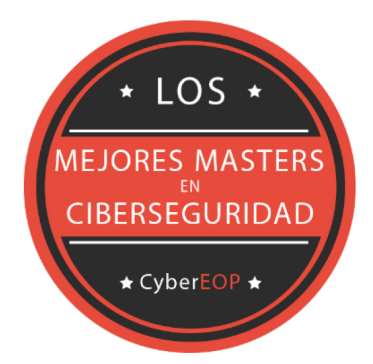

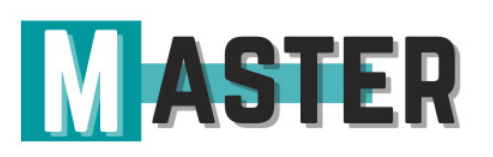

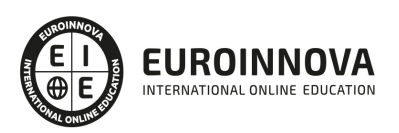

# ALIANZAS Y ACREDITACIONES

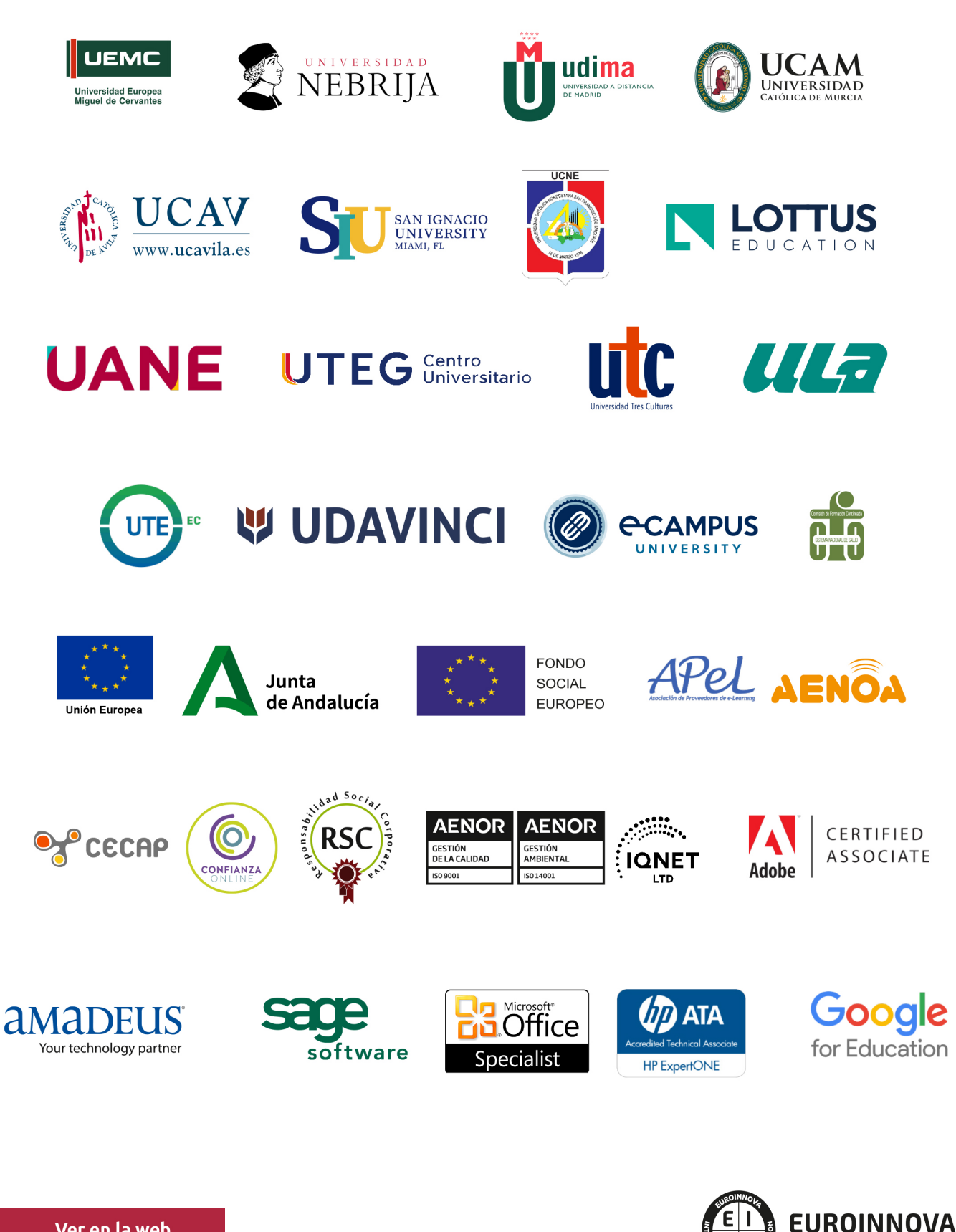

INTERNATIONAL ONLINE EDUCATION

# BY EDUCA EDTECH

Euroinnova es una marca avalada por EDUCA EDTECH Group , que está compuesto por un conjunto de experimentadas y reconocidas instituciones educativas de formación online. Todas las entidades que lo forman comparten la misión de democratizar el acceso a la educación y apuestan por la transferencia de conocimiento, por el desarrollo tecnológico y por la investigación

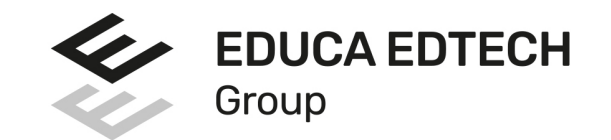

#### **ONLINE EDUCATION**

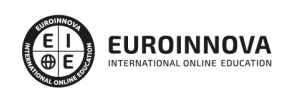

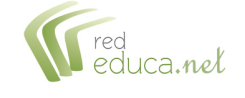

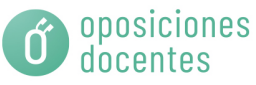

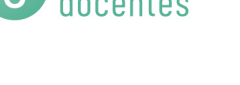

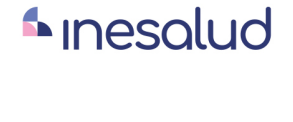

**Inesem** 

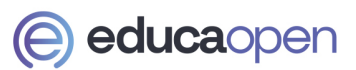

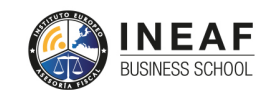

```
EDU
SPORT
```
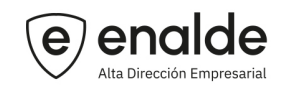

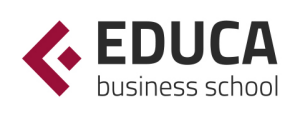

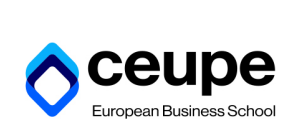

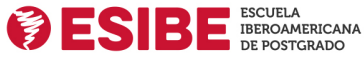

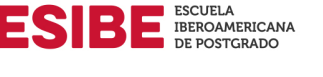

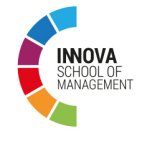

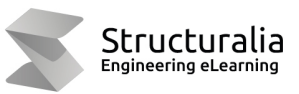

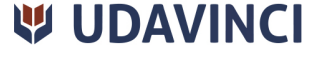

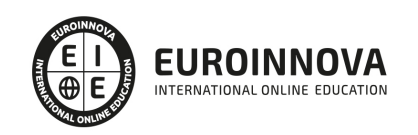

# **METODOLOGÍA LXP**

La metodología **EDUCA LXP** permite una experiencia mejorada de aprendizaje integrando la Al en los procesos de e-learning, a través de modelos predictivos altamente personalizados, derivados del estudio de necesidades detectadas en la interacción del alumnado con sus entornos virtuales.

EDUCA LXP es fruto de la Transferencia de Resultados de Investigación de varios proyectos multidisciplinares de I+D+i, con participación de distintas Universidades Internacionales que apuestan por la transferencia de conocimientos, desarrollo tecnológico e investigación.

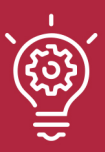

### 1. Flexibilidad

Aprendizaje 100% online y flexible, que permite al alumnado estudiar donde, cuando y como quiera.

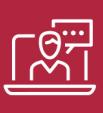

### 2. Accesibilidad

Cercanía y comprensión. Democratizando el acceso a la educación trabajando para que todas las personas tengan la oportunidad de seguir formándose.

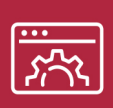

### 3. Personalización

Itinerarios formativos individualizados y adaptados a las necesidades de cada estudiante.

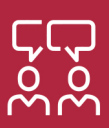

### 4. Acompañamiento / Seguimiento docente

Orientación académica por parte de un equipo docente especialista en su área de conocimiento, que aboga por la calidad educativa adaptando los procesos a las necesidades del mercado laboral.

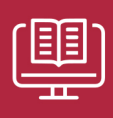

### 5. Innovación

Desarrollos tecnológicos en permanente evolución impulsados por la AI mediante Learning Experience Platform.

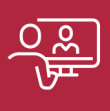

### 6. Excelencia educativa

Enfoque didáctico orientado al trabajo por competencias, que favorece un aprendizaje práctico y significativo, garantizando el desarrollo profesional.

# Programas PROPIOS UNIVERSITARIOS **OFICIALES**

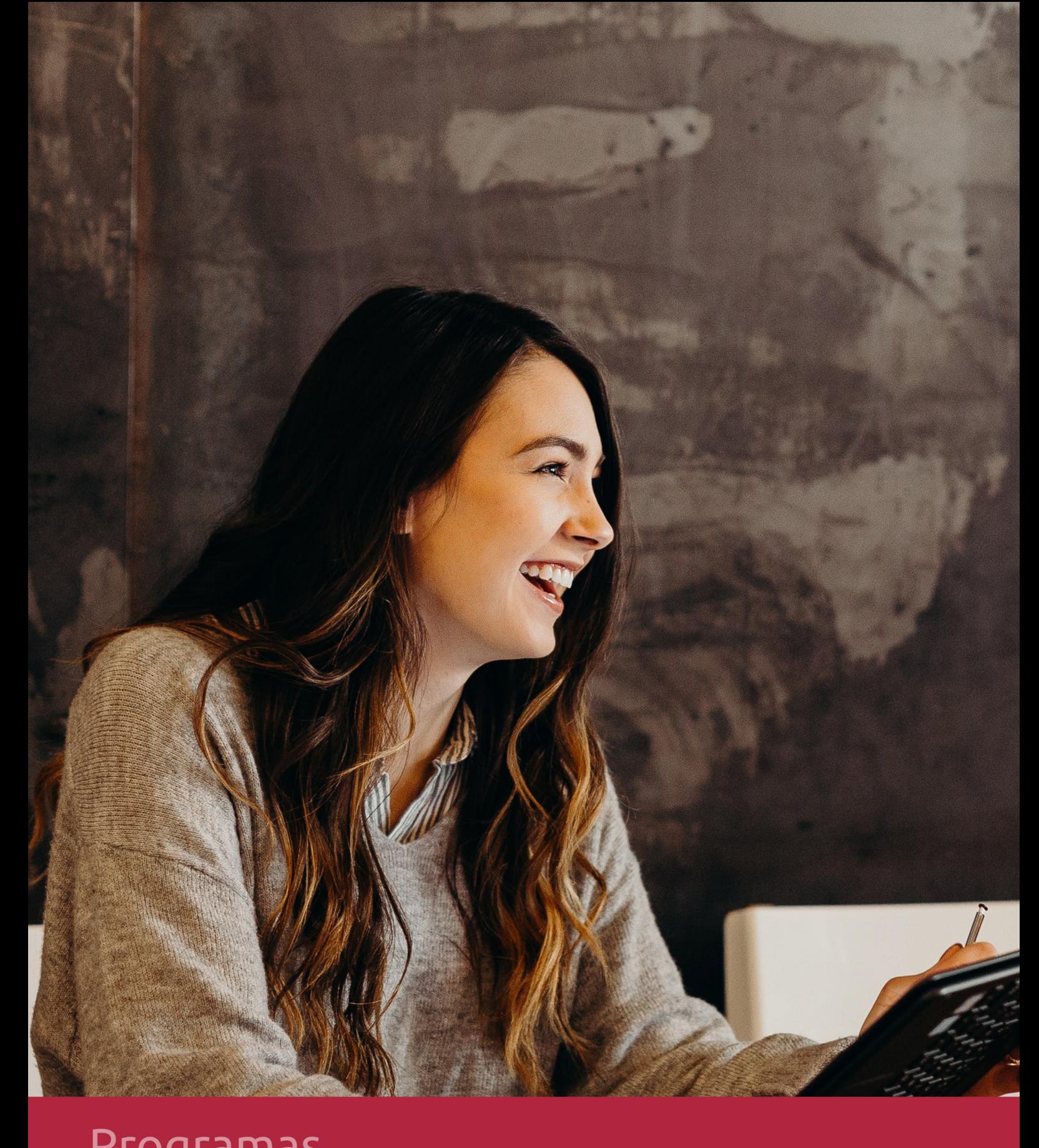

# **RAZONES POR LAS QUE ELEGIR EUROINNOVA**

# 1. Nuestra Experiencia

- √ Más de 18 años de experiencia.
- √ Más de 300.000 alumnos ya se han formado en nuestras aulas virtuales
- $\checkmark$  Alumnos de los 5 continentes.
- $\checkmark$  25% de alumnos internacionales.
- $\checkmark$  97% de satisfacción
- $\checkmark$  100% lo recomiendan.
- $\checkmark$  Más de la mitad ha vuelto a estudiar en Euroinnova.

# 2. Nuestro Equipo

En la actualidad, Euroinnova cuenta con un equipo humano formado por más 400 profesionales. Nuestro personal se encuentra sólidamente enmarcado en una estructura que facilita la mayor calidad en la atención al alumnado.

# 3. Nuestra Metodología

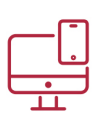

### **100% ONLINE**

Estudia cuando y desde donde quieras. Accede al campus virtual desde cualquier dispositivo.

**EQUIPO DOCENTE** 

Euroinnova cuenta con un equipo de

experiencia de alta calidad educativa.

profesionales que harán de tu estudio una

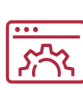

### **APRENDIZAJE**

Pretendemos que los nuevos conocimientos se incorporen de forma sustantiva en la estructura cognitiva

### NO ESTARÁS SOLO

Acompañamiento por parte del equipo de tutorización durante toda tu experiencia como estudiante

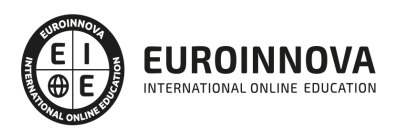

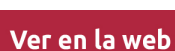

# 4. Calidad AENOR

- ✔ Somos Agencia de Colaboración Nº99000000169 autorizada por el Ministerio de Empleo y Seguridad Social.
- ✔ Se llevan a cabo auditorías externas anuales que garantizan la máxima calidad AENOR.
- √ Nuestros procesos de enseñanza están certificados por AENOR por la ISO 9001.

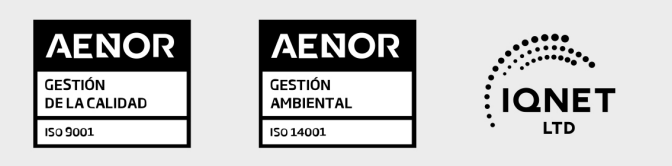

# 5. Confianza

Contamos con el sello de Confianza Online y colaboramos con la Universidades más prestigiosas, Administraciones Públicas y Empresas Software a nivel Nacional e Internacional.

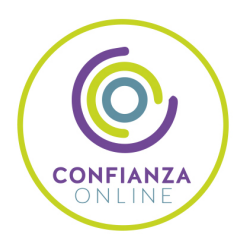

# 6. Somos distribuidores de formación

Como parte de su infraestructura y como muestra de su constante expansión Euroinnova incluye dentro de su organización una editorial y una imprenta digital industrial.

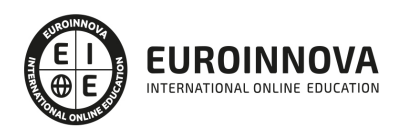

Financia tu cursos o máster y disfruta de las becas disponibles. ¡Contacta con nuestro equipo experto para saber cuál se adapta más a tu perfil!

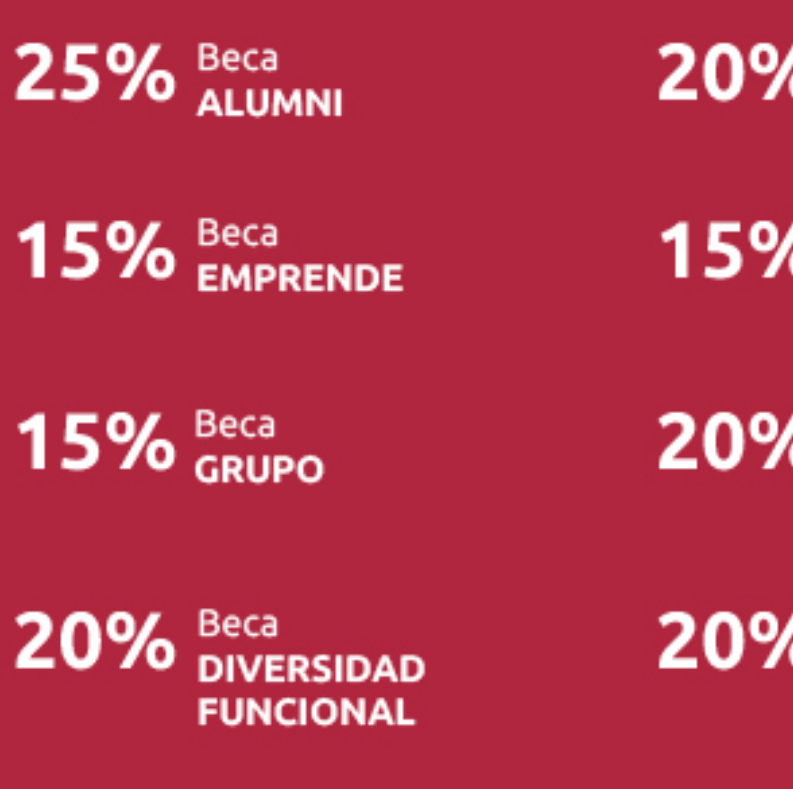

20% Beca DESEMPLEO

15% Beca RECOMIENDA

20% Beca **NUMEROSA** 

20% Beca PROFESIONALES, **SANITARIOS, COLEGIADOS/AS** 

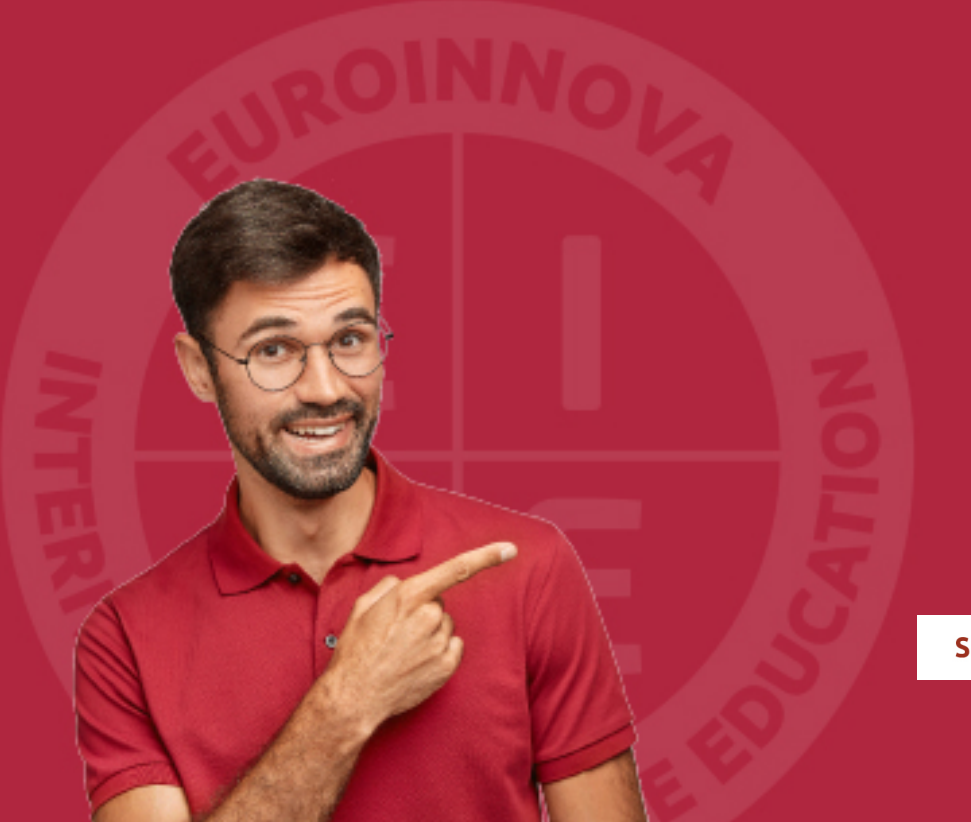

Solicitar información

# MÉTODOS DE PAGO

Con la Garantía de:

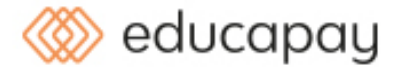

Fracciona el pago de tu curso en cómodos plazos y sin interéres de forma segura.

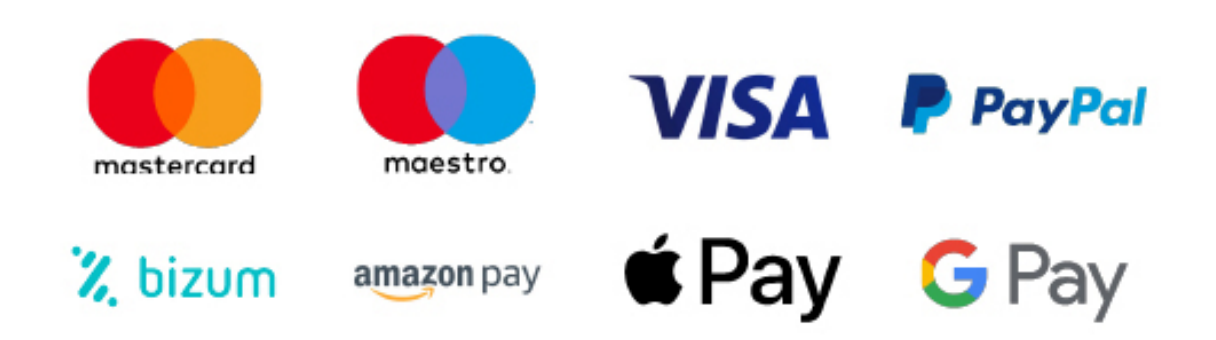

Nos adaptamos a todos los métodos de pago internacionales:

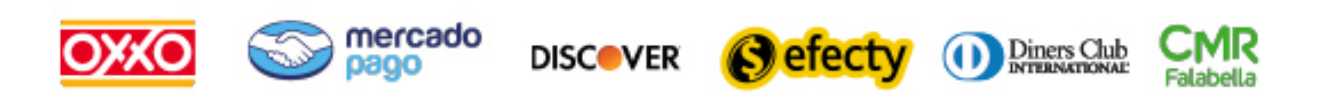

y muchos mas...

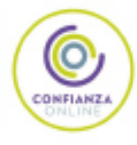

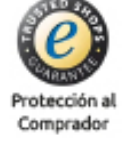

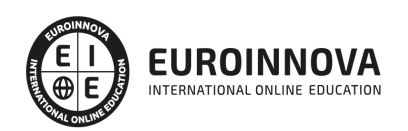

### Técnico Especialista en Creación de Contenidos Multimedia con Herramientas de Autor

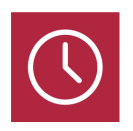

DURACIÓN 200 horas

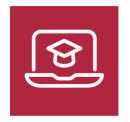

MODALIDAD **ONLINE** 

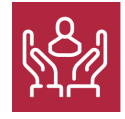

ACOMPAÑAMIENTO PERSONALIZADO

### Titulación

TITULACIÓN expedida por EUROINNOVA INTERNATIONAL ONLINE EDUCATION, miembro de la AEEN (Asociación Española de Escuelas de Negocios) y reconocido con la excelencia académica en educación online por QS World University Rankings

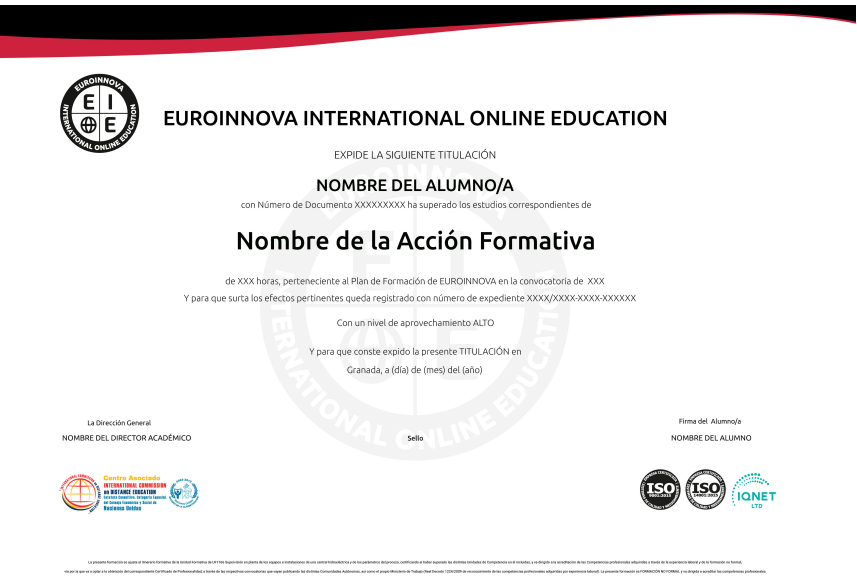

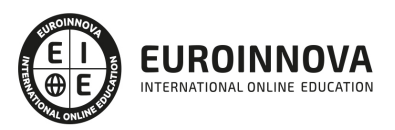

### Descripción

Este curso de Técnico Especialista en Creación de Contenidos Multimedia con Herramientas de Autor le ofrece una formación especializada en la materia. Debemos saber que en el ámbito del mundo de imagen y el sonido es necesario conocer los diferentes campos del desarrollo de productos multimedia interactivos dentro del área profesional de la producción audiovisual. Así, con el presente curso se pretende aportar los conocimientos necesarios para la composición de pantallas de animación de fuentes para proyectos audiovisuales multimedia, la generación de elementos interactivos en proyectos audiovisuales multimedia y la programación del proyecto audiovisual multimedia.

### Objetivos

Este Curso Técnico Especialista en Creación de Contenidos Multimedia con Herramientas de Autor facilitará el alcance de los siguientes objetivos establecidos: Integrar las fuentes en las pantallas, páginas, niveles o diapositivas, atendiendo a las características del proyecto interactivo multimedia. Generar y sincronizar los movimientos de las fuentes en la pantalla, ajustándolas a las especificaciones narrativas. Integrar elementos interactivos a las pantallas o páginas, de acuerdo con los criterios definidos en un proyecto audiovisual multimedia. Determinar y añadir los códigos a partir de los editores y el software de autor, ajustándolos a los parámetros narrativos de un proyecto multimedia interactivo.

### A quién va dirigido

Este Técnico Especialista en Creación de Contenidos Multimedia con Herramientas de Autor está dirigido a los profesionales del mundo de los servicios de imagen y sonido, concretamente en desarrollo de productos multimedia dentro del área profesional producción audiovisual, y a todas aquellas personas interesadas en adquirir conocimientos relacionados en Creación de Contenidos Multimedia con Herramientas de Autor.

### Para qué te prepara

Este curso de Técnico Especialista en Creación de Contenidos Multimedia con Herramientas de Autor le prepara para adquirir los conocimientos necesarios para la composición de pantallas de animación de fuentes para proyectos audiovisuales multimedia, la generación de elementos interactivos en proyectos audiovisuales multimedia y la programación del proyecto audiovisual multimedia.

### Salidas laborales

Gracias a este Curso Técnico Especialista en Creación de Contenidos Multimedia con Herramientas de Autor aumentarás tu formación en el ámbito de proyectos audiovisuales. Además, podrás desarrollar

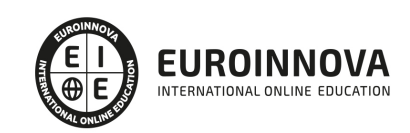

tu actividad profesional en empresas de producciones multimedia interactivas y no interactivas, empresas o departamentos de nuevas tecnologías así como en productoras de cine, vídeo y TV y empresas de soluciones de Internet.

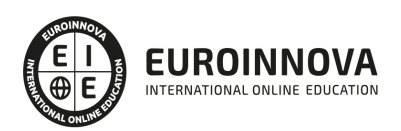

# TEMARIO

#### UNIDAD FORMATIVA 1. COMPOSICIÓN DE PANTALLAS Y ANIMACIÓN DE FUENTES PARA PROYECTOS AUDIOVISUALES MULTIMEDIA

#### UNIDAD DIDÁCTICA 1. FUENTES TIPOGRÁFICAS.

- 1. Tipos de acciones:
	- 1. Valor expresivo.
	- 2. Separación de Estilo y Contenido. Datos XML.
- 2. Características comunicativas:
	- 1. Coherencia de diseño.
		- 2. Visibilidad.
		- 3. Escala y ajustes dinámicos para ayudas a la visión.
		- 4. Legibilidad.
		- 5. Texto interactivo frente a texto comunicativo.
- 3. Partes de las fuentes.
- 4. Formatos de las fuentes:
	- 1. True Type Font (TTF).
	- 2. PostScript Type 1.
	- 3. Open Type Font (OTF)
	- 4. Datos UTF8 y textos dinámicos.
- 5. «Kerning»:
	- 1. Operaciones de ajuste entre caracteres.
- 6. Tipografía:
	- 1. Grosor en el trazo.
	- 2. Negritas y Estilos.
	- 3. Comentarios y pies de Imagen/Página.
	- 4. Reseñas y citas.
	- 5. Inclinación del eje vertical o cursiva.
	- 6. Proporción entre ejes vertical y horizontal.
- 7. Alineación:
	- 1. Opciones de alineación de textos.
- 8. Interlineado:
	- 1. Espacio correcto entre líneas de texto.
- 9. Tamaño:
	- 1. Ajuste del tamaño de las fuentes.
	- 2. Tamaño de fuentes y jerarquía de información.
- 10. Color:
	- 1. Propiedades del color.
	- 2. Tono.
	- 3. Valor.
	- 4. Intensidad.
	- 5. Visibilidad.
	- 6. Contraste entre tipografía y color de fondo.
	- 7. Problemas de refresco y «flikeo» en pantalla.

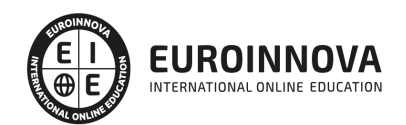

#### UNIDAD DIDÁCTICA 2. INTEGRACIÓN DE TEXTOS EN PANTALLA.

- 1. Esquemas de composición:
	- 1. Tipos de composición visual.
	- 2. Distribución y peso informativo.
	- 3. Arquitectura de la Información.
- 2. Formatos de pantalla:
	- 1. Formatos de pantalla para la introducción de datos.
	- 2. Campos dinámicos y formularios.
- 3. Utilización de imágenes de muestra.
- 4. Texto tipográfico frente a texto como gráfico.
- 5. Creación de plantillas de trabajo:
	- 1. Diseño de plantillas.
- 6. Definición de hojas de estilo:
	- 1. Funciones.
	- 2. Reglas de Definición de estilo
	- 3. Herencia y Jerarquía.
	- 4. Selectores (de tipos, universales, de id, secundarios, de atributos).
	- 5. Declaración de estilo.
	- 6. Declaraciones múltiples.
- 7. Ficheros externos de configuración.
- 8. Optimización de las fuentes:
	- 1. Ajuste de los parámetros de calidad, tamaño y formato.

UNIDAD DIDÁCTICA 3. SINCRONIZACIÓN DE FUENTES.

- 1. Generación de rutas o guías de movimiento.
- 2. Ajustes temporales (Ritmo, Duración y Comprensión lectora).
- 3. Software específico de animación tipográfica.
- 4. Sincronización de ritmos narrativos frente a asimilación informativa.
- 5. Adaptación a la intencionalidad dramática del proyecto.
- 6. Generación de transiciones.
- 7. Animación tipográfica programada frente a animación manual.

#### UNIDAD FORMATIVA 2. GENERACIÓN DE ELEMENTOS INTERACTIVOS EN PROYECTOS AUDIOVISUALES MULTIMEDIA

UNIDAD DIDÁCTICA 1. ELEMENTOS INTERACTIVOS.

- 1. Características funcionales.
- 2. Estados:
	- 1. Activo.
	- 2. Pasivo.
	- 3. Sobre (Rollover/Rollout).
	- 4. Zona activa y usabilidad.
	- 5. Activado/Anulado.
	- 6. Arrastres ( Drag, Dragover, Dragout).
	- 7. Click y dobleclick.
	- 8. Otros.

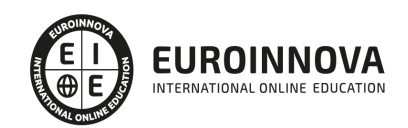

- 9. Interacción con el puntero y punteros especiales.
- 3. Generación de estados gráficos de elementos interactivos.
- 4. Creación de elementos de formulario.

UNIDAD DIDÁCTICA 2. INTEGRACIÓN CON HERRAMIENTAS DE AUTOR.

- 1. Herramientas de autor:
	- 1. Tipos de programas de autor.
	- 2. Elementos a integrar (fuentes y formatos).
	- 3. Elementos predefinidos / preprogramados.
	- 4. Editor manual de código.
- 2. Configuración de la interfaz o ventana de trabajo:
	- 1. Paletas y paneles.
	- 2. Acceso a herramientas (barras de herramientas y atajos de teclado).
- 3. Líneas de tiempo:
	- 1. Trabajar con capas.
	- 2. Capas de máscara y con máscara.
	- 3. Capa guía y guías de movimiento.
	- 4. Tipos de Fotograma.
	- 5. Fotogramas claves (keyframes).
	- 6. Espacios. Fotogramas vacíos y fotogramas clave vacíos.
	- 7. Interpolación de movimiento.
	- 8. Interpolación de forma.
	- 9. Rutas y Vinculación.
	- 10. Agrupación y Anidamiento.
	- 11. Bucles y Clips de película.
- 4. Velocidad de reproducción:
	- 1. Modificación de velocidad de fotogramas. Optimización.
	- 2. Velocidad FPS y problemas de ejecución/peso.
- 5. Propiedades:
	- 1. Tamaños de escenario, archivo o pantalla.
	- 2. Color.
	- 3. Visualización a pantalla completa y reescalado.
	- 4. Transparencia.
- 6. Acciones o eventos.

#### UNIDAD DIDÁCTICA 3. OPCIONES CARACTERÍSTICAS DE SOFTWARE DE AUTOR.

- 1. Requisitos hardware/software.
- 2. Players y actualizaciones.
- 3. Formatos soportados de importación y exportación.
- 4. Publicación de contenidos y compatibilidad.
- 5. Dispositivos y plataformas de destino.

#### UNIDAD DIDÁCTICA 4. ESTRUCTURACIÓN DE ARCHIVOS SEGÚN SOFTWARE.

- 1. Ubicación y acceso.
- 2. Protecciones de acceso y restricciones.
- 3. Sincronización de fuentes.

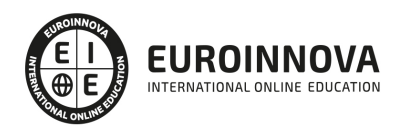

4. Exportación e importación de fuentes.

UNIDAD FORMATIVA 3. PROGRAMACIÓN DEL PROYECTO AUDIOVISUAL MULTIMEDIA

UNIDAD DIDÁCTICA 1. LENGUAJES DE AUTOR.

- 1. Generación de eventos:
	- 1. Comportamientos predefinidos.
	- 2. Captación de eventos por parte del usuario.
	- 3. Control de eventos temporales.
	- 4. Reconocimiento de sistema y configuraciones.

UNIDAD DIDÁCTICA 2. PROGRAMACIÓN DE VARIABLES Y FUNCIONES.

- 1. Creación y gestión de variables.
- 2. Tipos de variables (numéricas, booleanas, literales).
- 3. Variables locales y globales.
- 4. Condiciones. Simples, complejas (If, else, for, otros).
- 5. Funciones. Optimización de código.
- 6. Generación de elementos y fuentes a partir de código.
- 7. Operaciones con variables:
	- 1. Entradas y salidas de datos.
	- 2. Operaciones con objetos.
- 8. Conexiones y operaciones con bases de datos.

UNIDAD DIDÁCTICA 3. COMPILACIÓN DEL PROYECTO.

- 1. Soportes y sistemas para copias de seguridad.
- 2. Procedimientos de publicación:
	- 1. Compilación de archivos (proyectos y autoejecutables).
	- 2. Entrega y cierre del proyecto.
	- 3. Formatos de publicación / exportación.
- 3. Mantenimiento de versiones y actualización de productos:
	- 1. Prestación de servicios de actualización de información y contenidos.

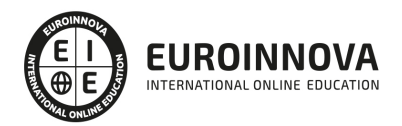

## ¿Te ha parecido interesante esta información?

Si aún tienes dudas, nuestro equipo de asesoramiento académico estará encantado de resolverlas.

Pregúntanos sobre nuestro método de formación, nuestros profesores, las becas o incluso simplemente conócenos.

### Solicita información sin compromiso

¡Matricularme ya!

### ¡Encuéntranos aquí!

Edificio Educa Edtech

Camino de la Torrecilla N.º 30 EDIFICIO EDUCA EDTECH, C.P. 18.200, Maracena (Granada)

[900 831 200](#page--1-0)

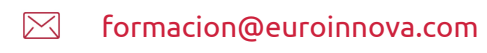

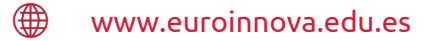

### Horario atención al cliente

Lunes a viernes: 9:00 a 20:00h Horario España

¡Síguenos para estar al tanto de todas nuestras novedades!

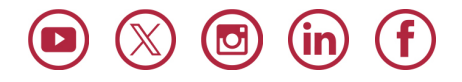

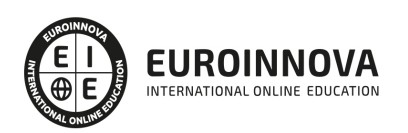

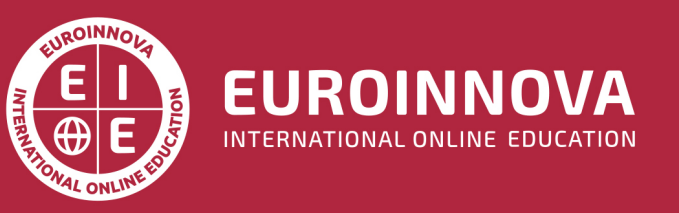

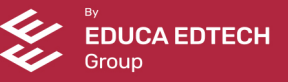